**Videos:**

- [2017 Re-cap 2017 PARCC video ~7 minutes](https://www.youtube.com/watch?v=e9I65EKt0Y8)
- [2016 PARCC video ~20 minutes](https://goo.gl/EtGlii)

## **Manuals**

 $\mathsf{r}$ 

● [2019 IAR Test Administrator Manual \(PDF\)](https://www.isbe.net/Documents/TCMfnl.pdf)

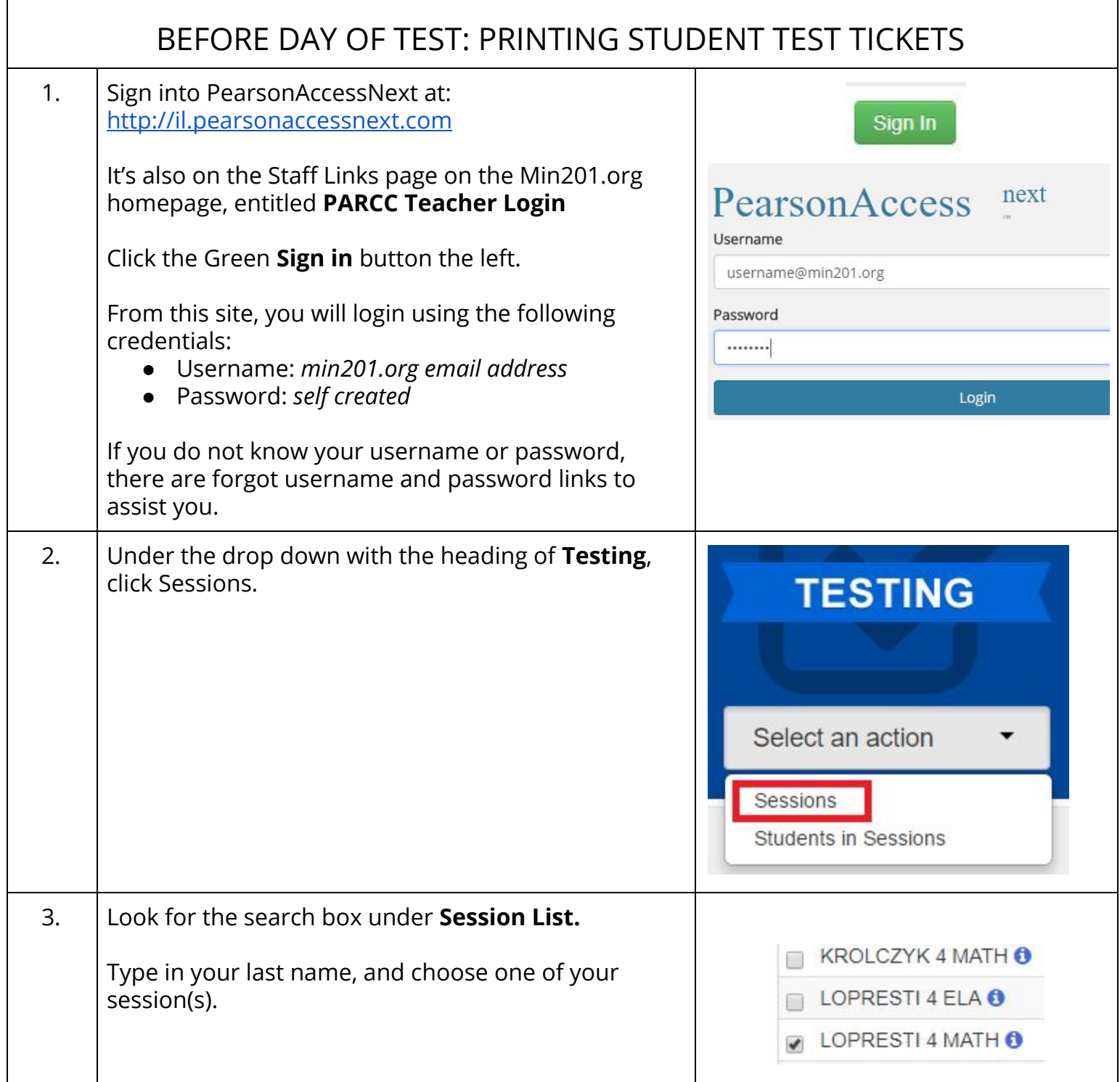

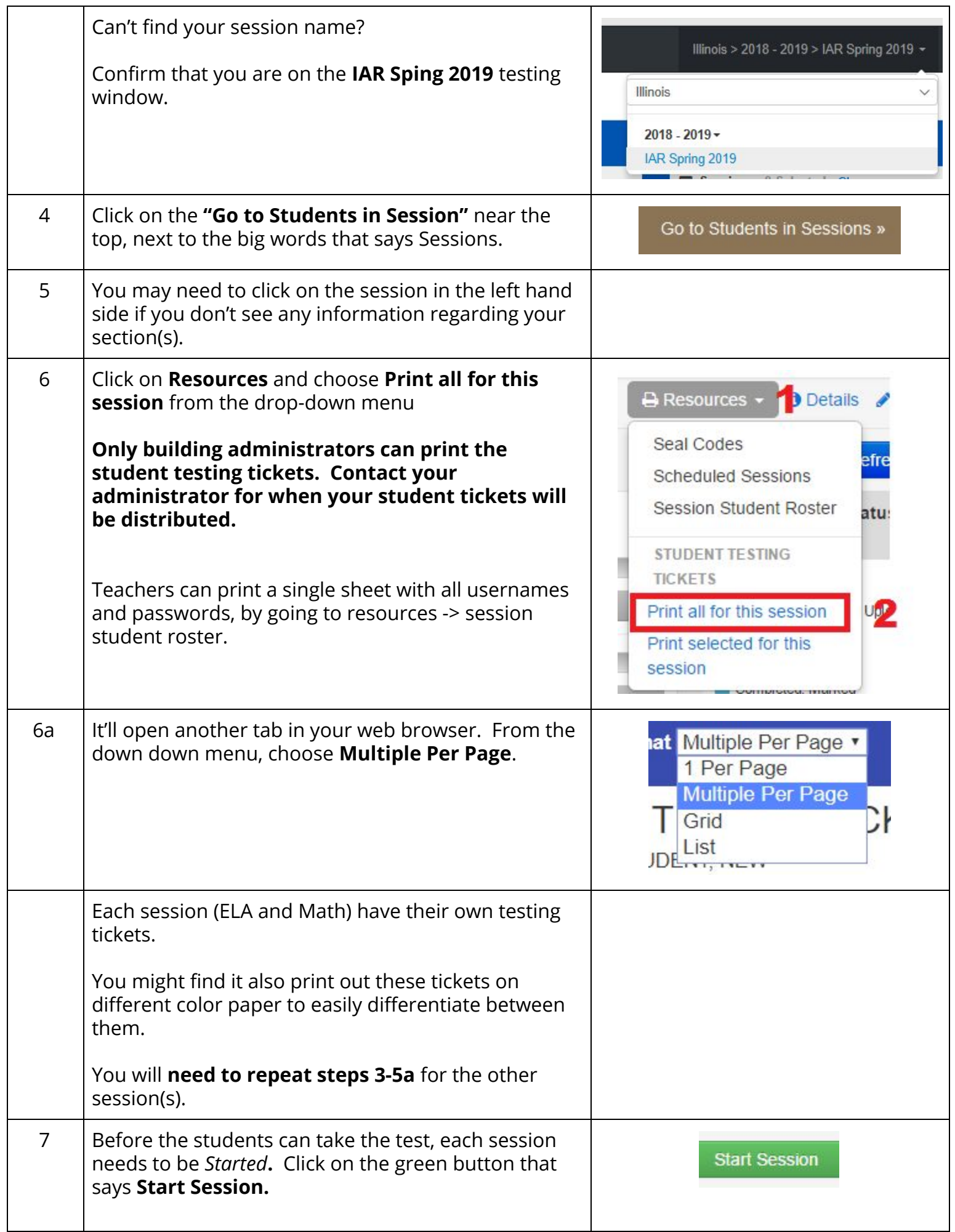

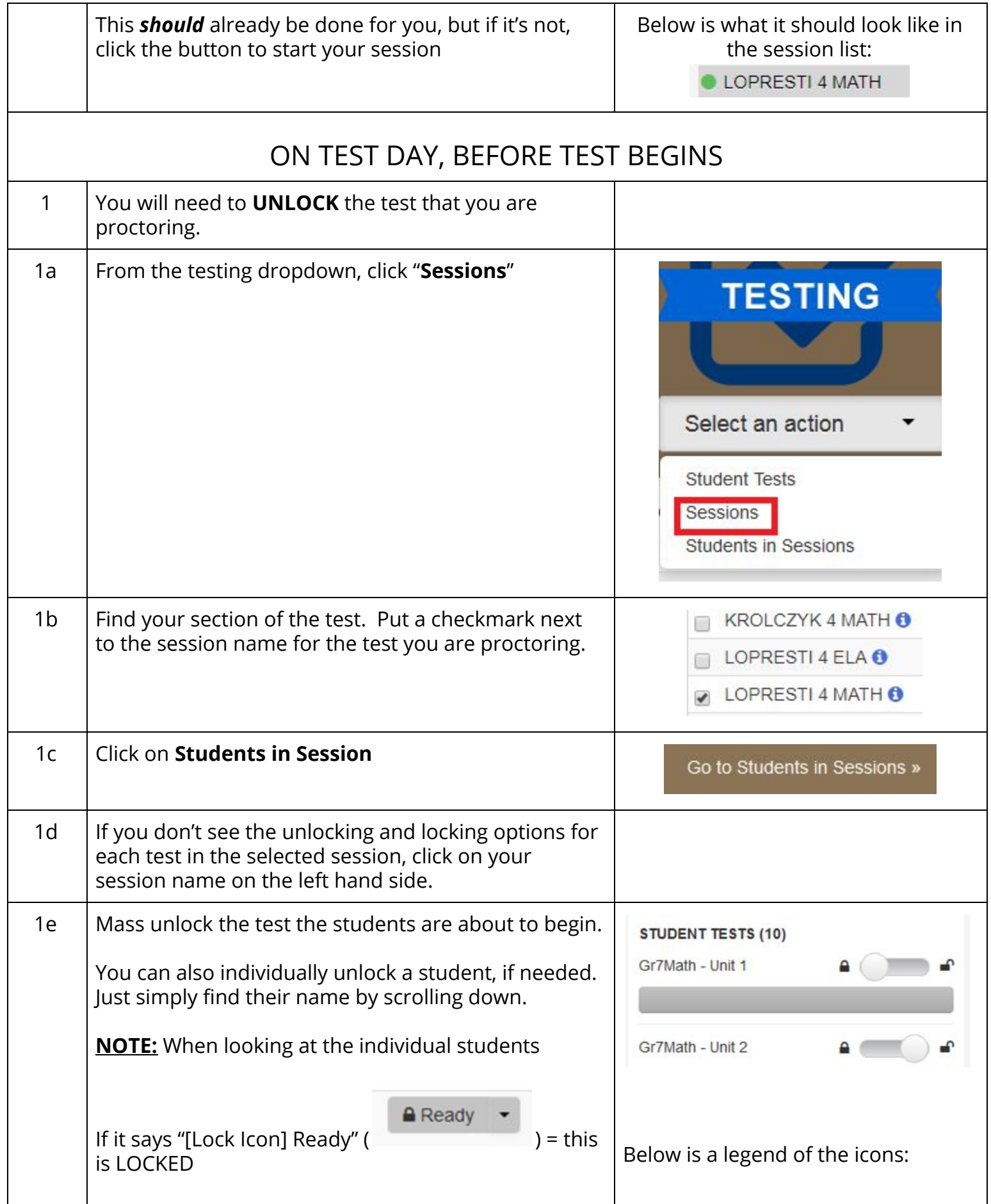

![](_page_3_Picture_120.jpeg)

![](_page_4_Picture_152.jpeg)

## TROUBLESHOOTING

![](_page_5_Picture_452.jpeg)

![](_page_6_Picture_258.jpeg)

![](_page_7_Picture_54.jpeg)